# Aladin on time !

### STMOC: Where & When in few milliseconds

Interop meeting – 13-17 May 2019

Pierre Fernique Daniel Durand, Ada Nebot, Thomas Boch, FX Pineau and others contributors

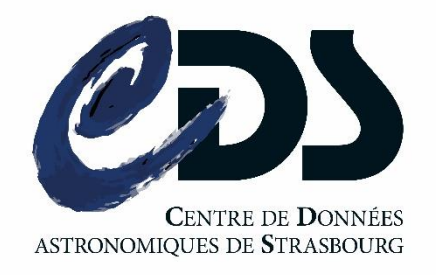

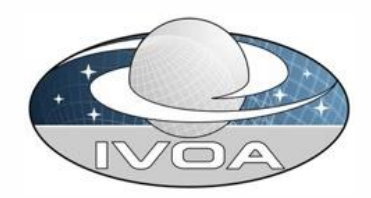

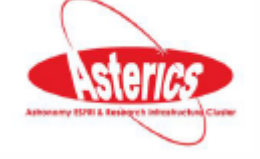

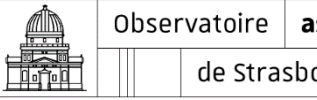

astronomique de Strasbourg | ObAS

# **D** The plan

# 1. Time handle in Aladin 2. MOC, TMOC, STMOC

3. Live Demo

A EWO YEA Temporal exploration in Aladin Time series and T-MOC

Interop meeting - 28 May to 1 June 2018

Pierre Fernique Daniel Durand, Thomas Boch, Ada Nebot, FX Pineau and others contributors

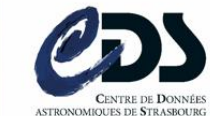

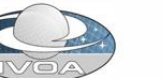

oo Holl

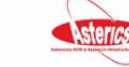

Observatoire astronomique de Strasbourg | ObA

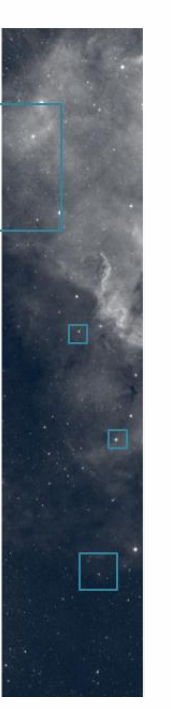

# Aladin until now…

### • **Space** view and control only Aladin = Views on the celestial sphere

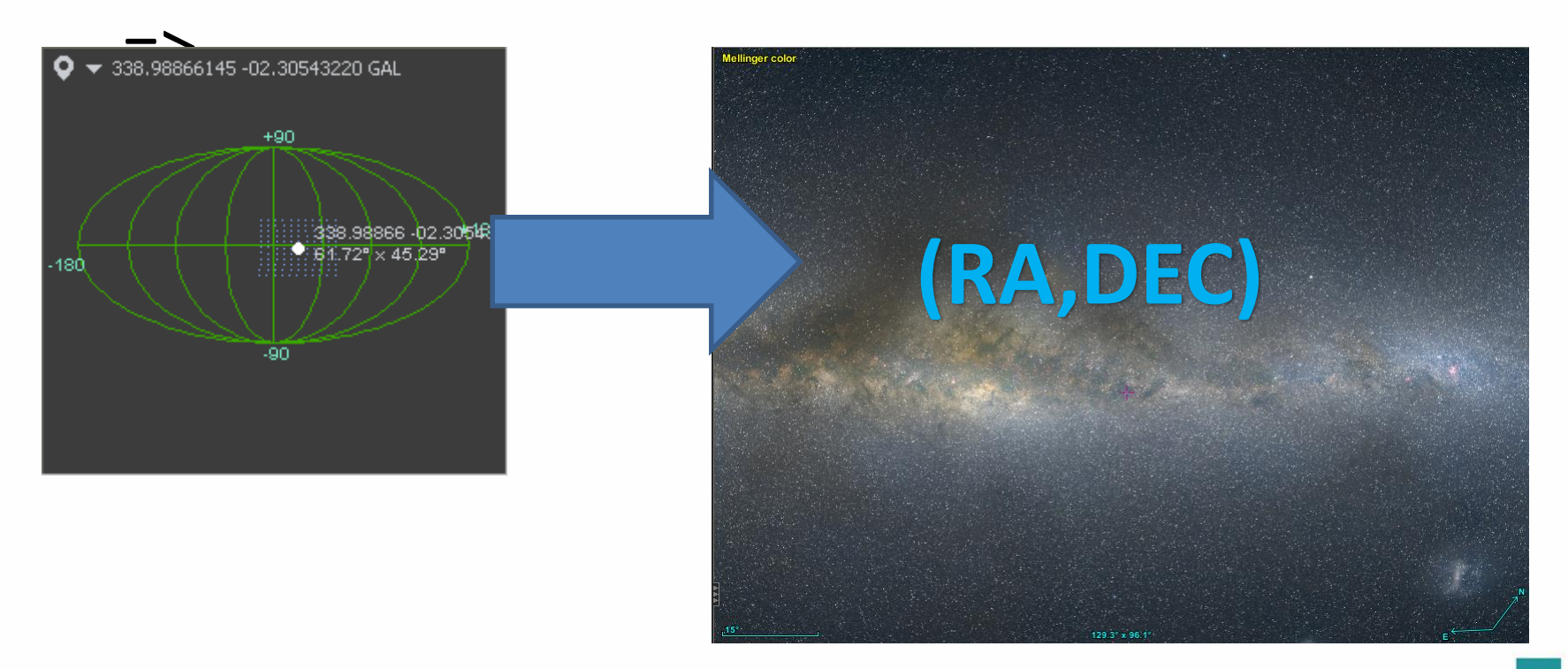

# Aladin today

### • Space + **Time** view and control => Ceslestial sphere + **calendar**

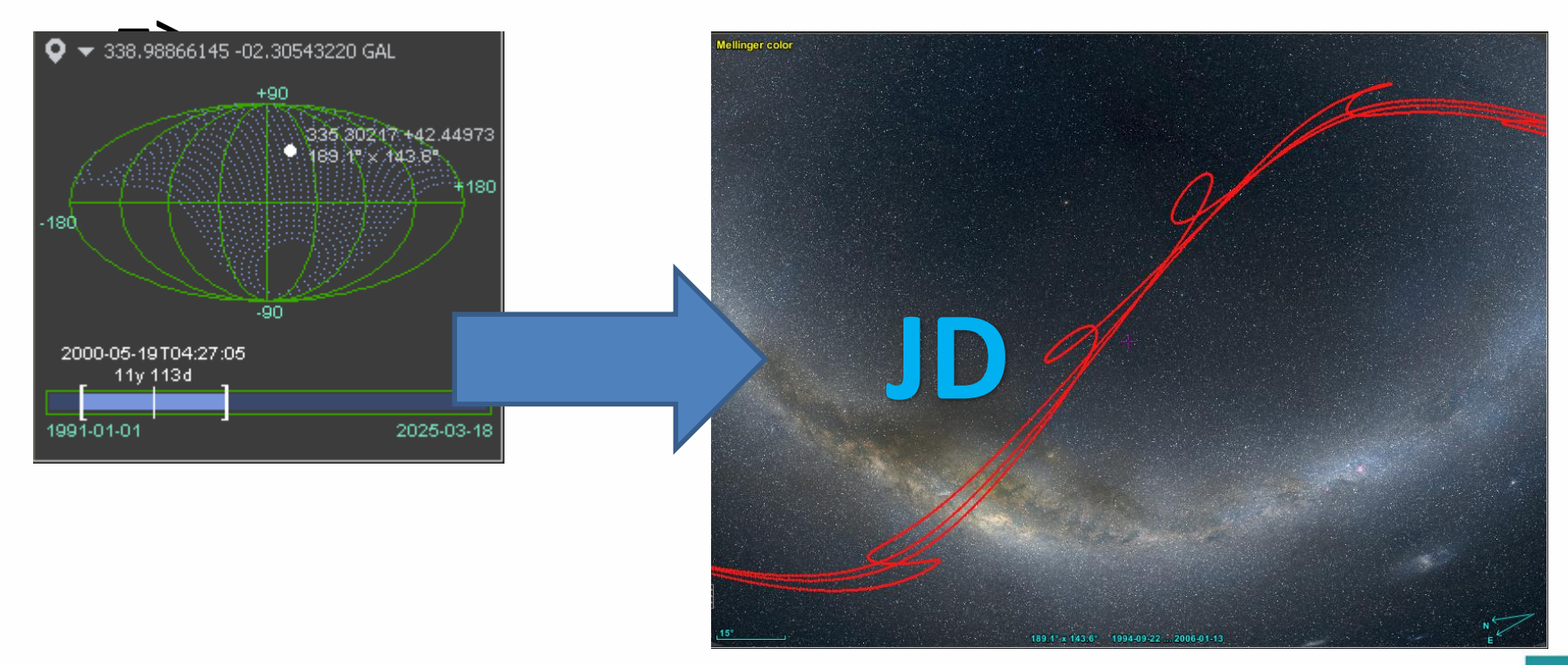

## Which data are concerned ?

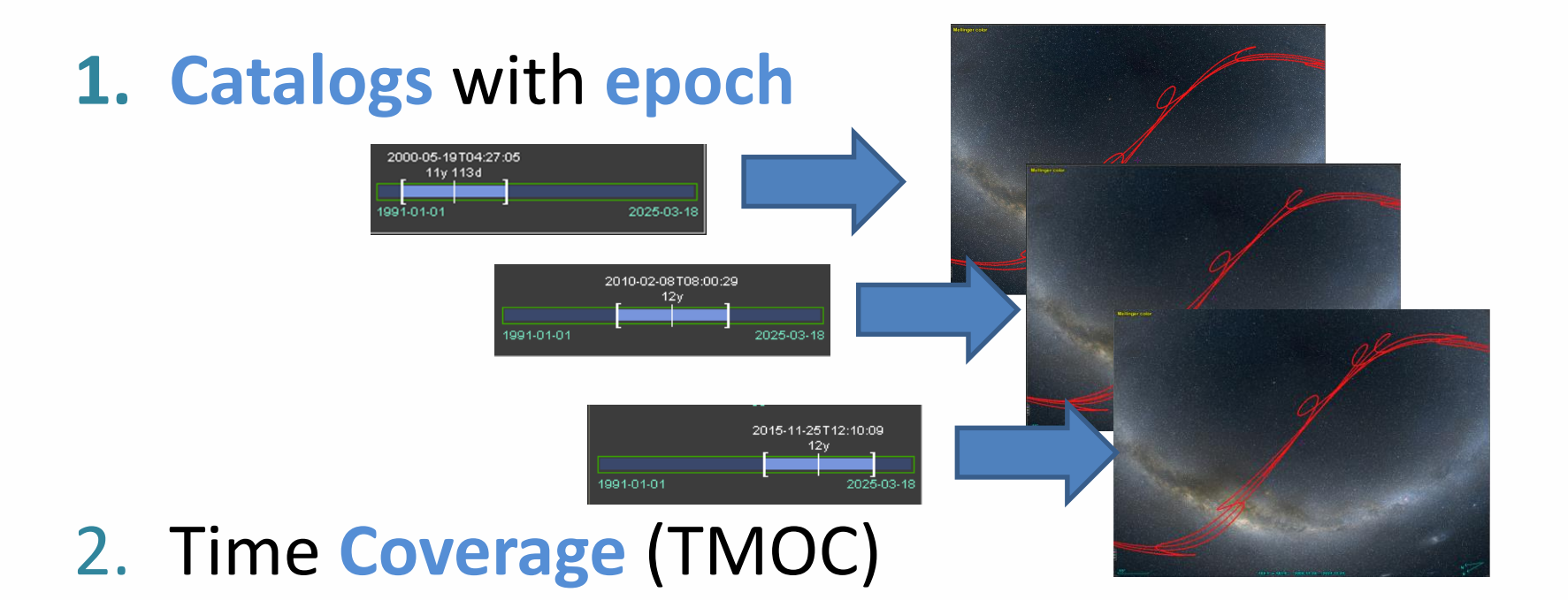

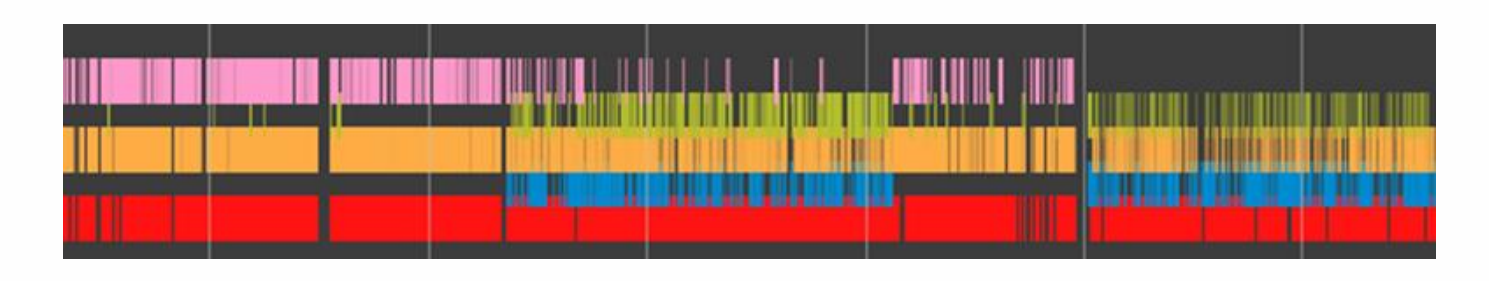

### $\square$  How to do Time Discovery

- By default: using **heuristic rules** => not too bad but mistakes are possible
- If lucky we do have access to a **TIMESYS** => Solves the problem!

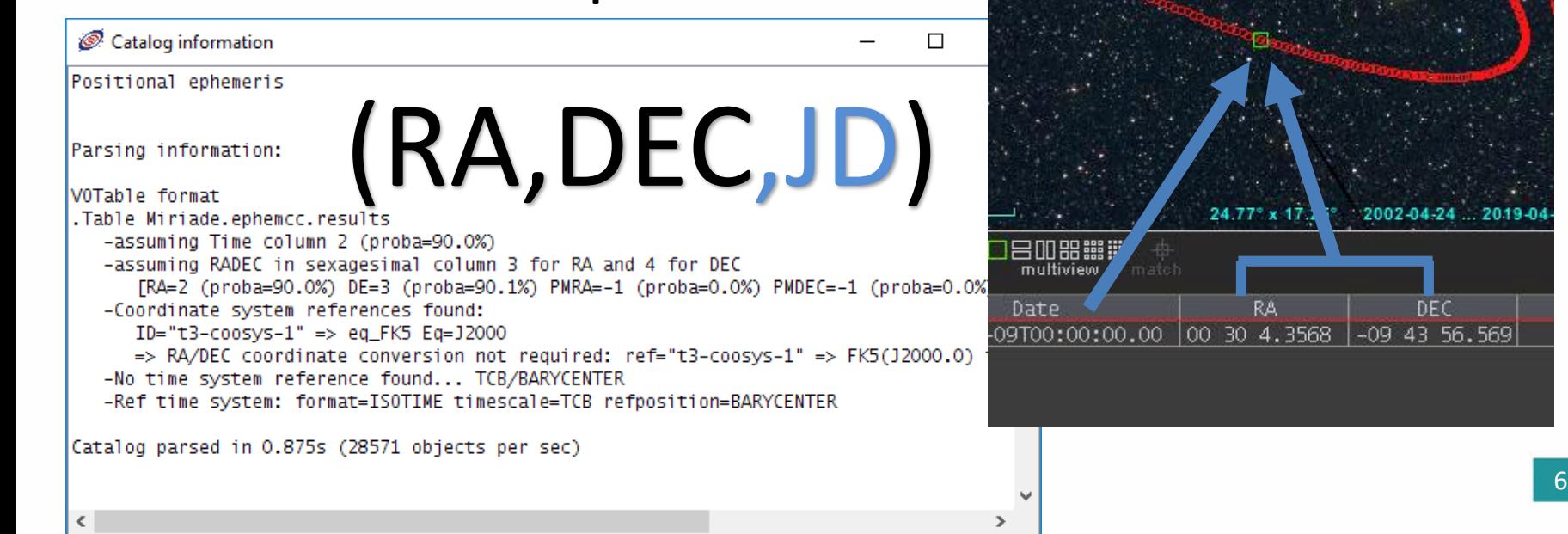

### A unique time system

- All Aladin times are converted to or assuming to be in **TCB Barycenter**
- Using Time SOFA routines (JSOFA lib thanks!)
- Ephemerid issue :

=> Warning in Aladin if the conversion is not possible (may depend on the Earth position) => time error always < 20mn

# $\square$  Time display

- **Spatial View**
- **Time View** (=timeplot )

Overlays, Synchronization , object selection , …

mateh

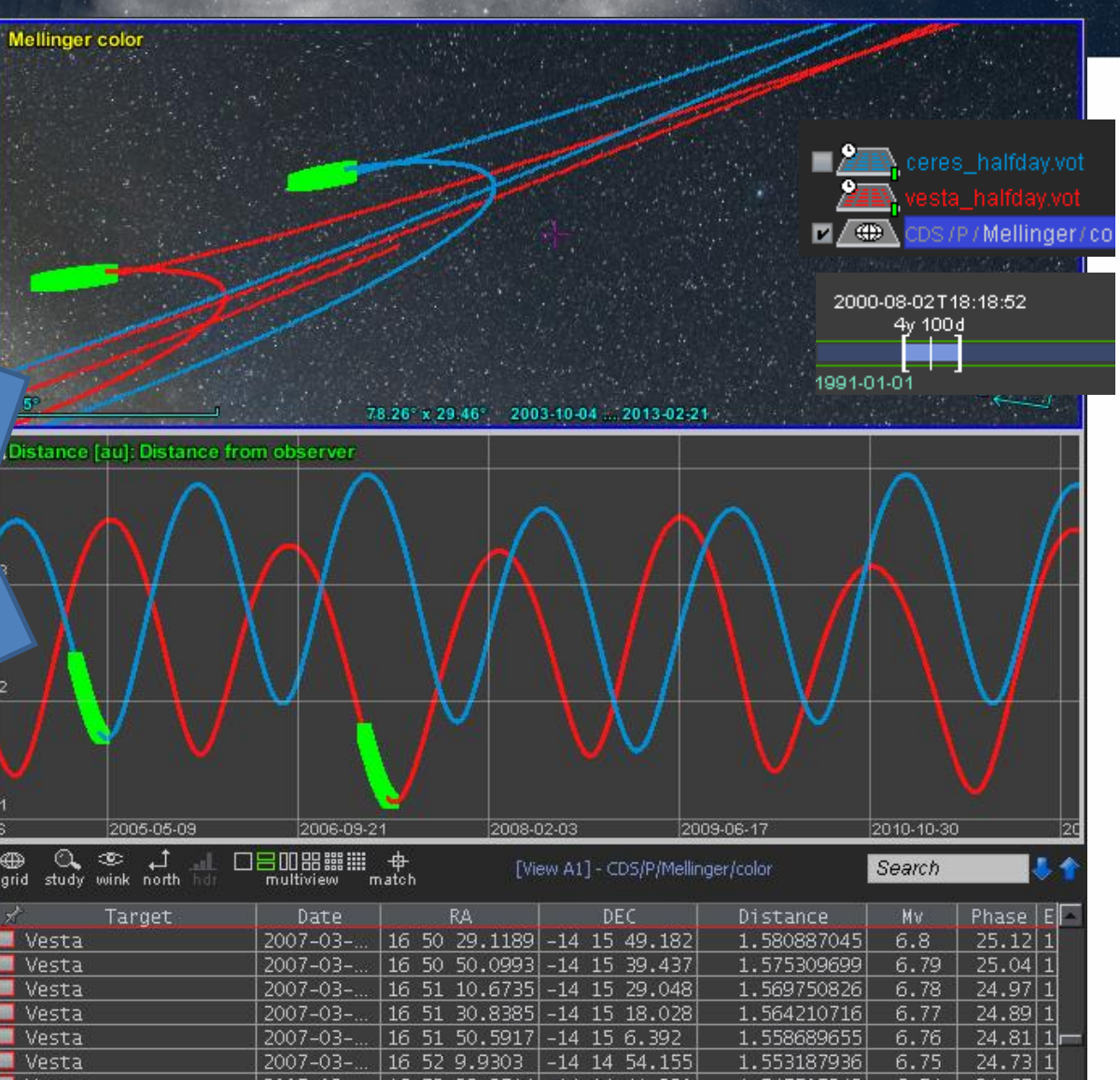

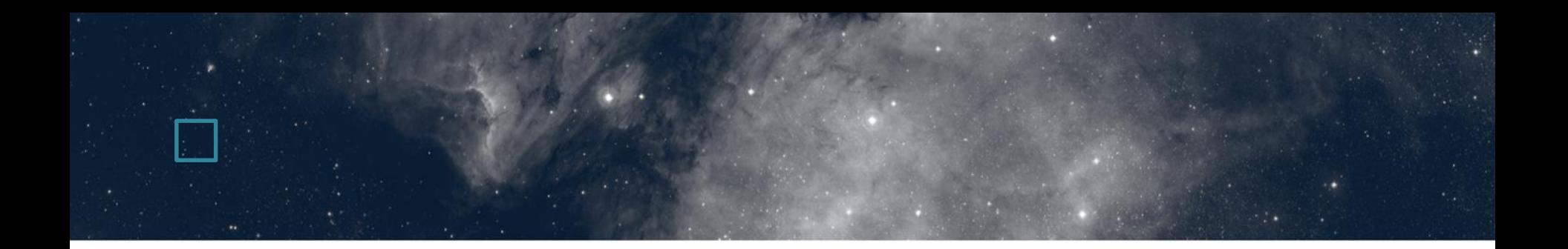

### Part 2. MOC, TMOC and STMOC

# □ Time Coverage

- One year ago • We studied TMOC = Time MultiOrder Coverage
- A VO dedicated system for manipulating time: Fast, interoperable, multi-resolutions, packageable… => Just by reusing MOC lib for Time (T-MOC)

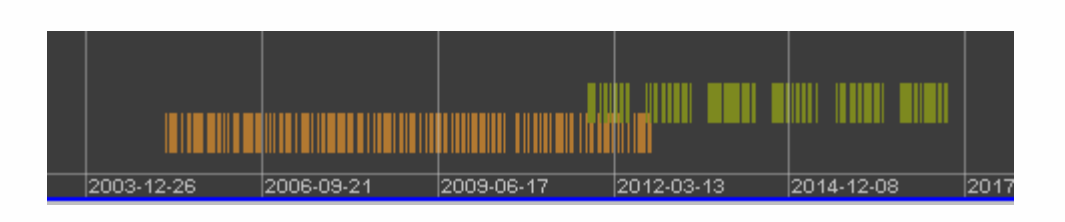

#### • TMOC conventions:

- JD(TDB, Barycentric, no offset)
- Order 29 -> 1  $\mu$ s TMOC resolution
- Allow to describe 9133 years from JD=0
- (S)MOC + TMOC: you can manipulate When OR Where => but not both together.

# When **AND** Where !

- The **STMOC** = Space Time MultiOrder Coverage
- Merge together both dimensions in a unique MOC in order to have simultaneously space and time coverage

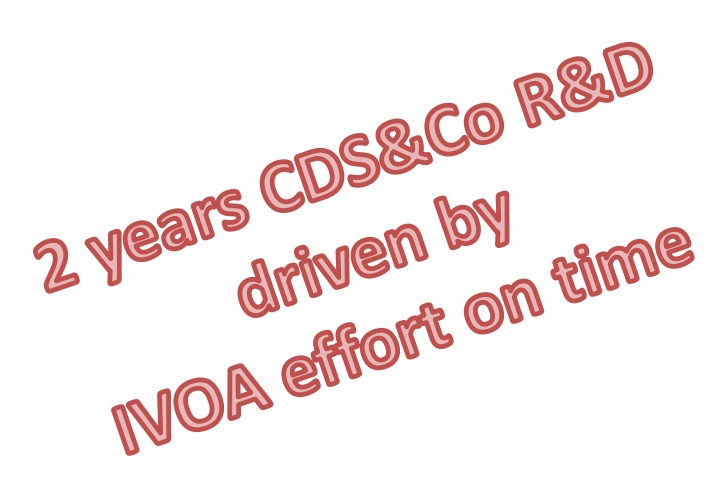

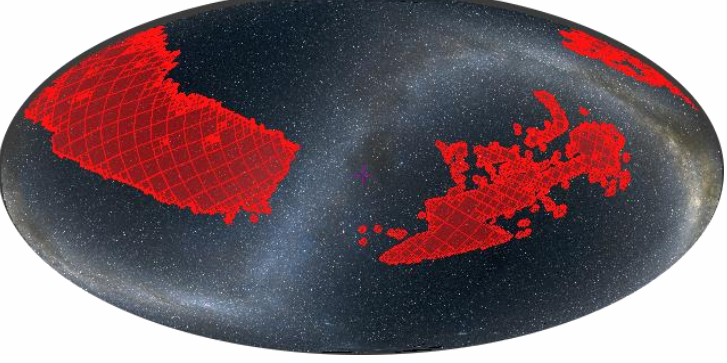

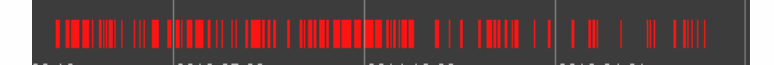

# STMOC live in video

#### File Edit Image Catalog Overlay Coverage Tool View Interop Help

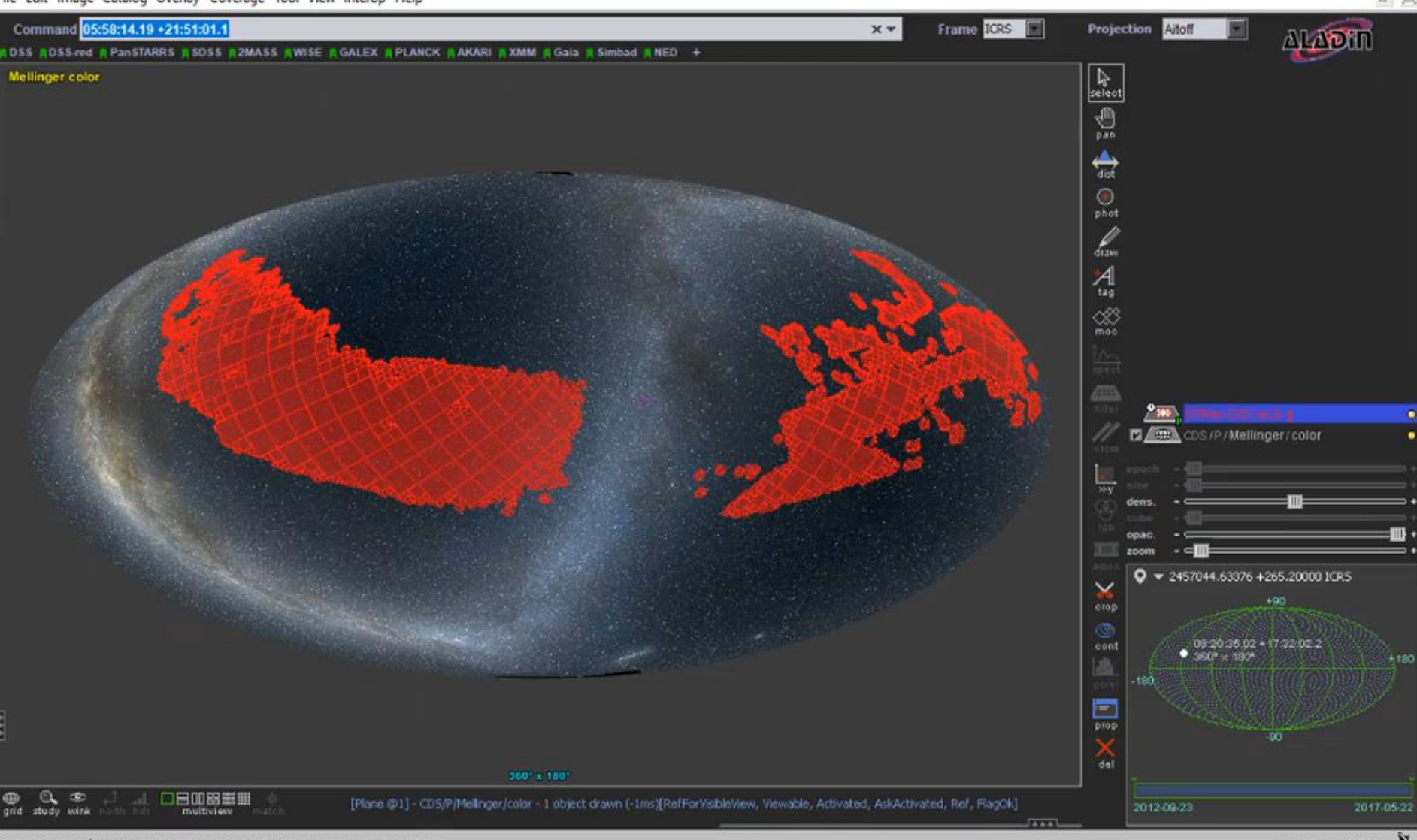

# □ STMOC concept & challenge

- $(S)MOC = a list of$ numbers (red)
- TMOC is also a list of numbers (green)
- **STMOC** is the 2D table of numbers (yellow)

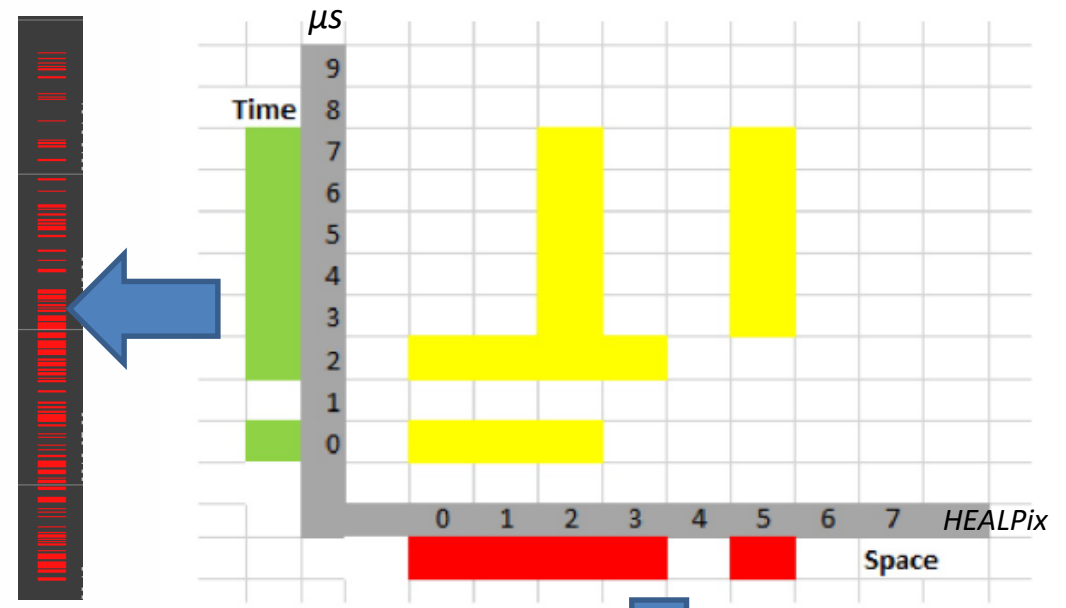

=> The challenge: **How to describe and manipulate a 2D table efficiently**

# □ STMOC study

- Existing MOC codings:
	- 1. List of numbers, hierarchized => MOC
	- 2. List of ranges at high order => internal usage

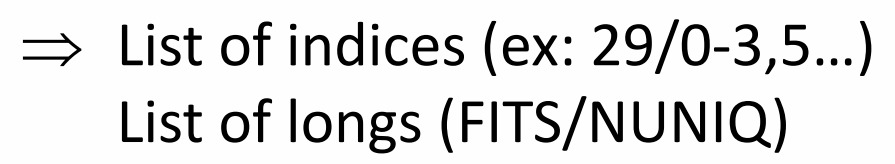

- For STMOC, 2 possible extensions :
	- 1. Global numbering => but will force to use the same resolution for space and time (=> not a good idea)
	- **2. Two independent arrays**(=> it works !)

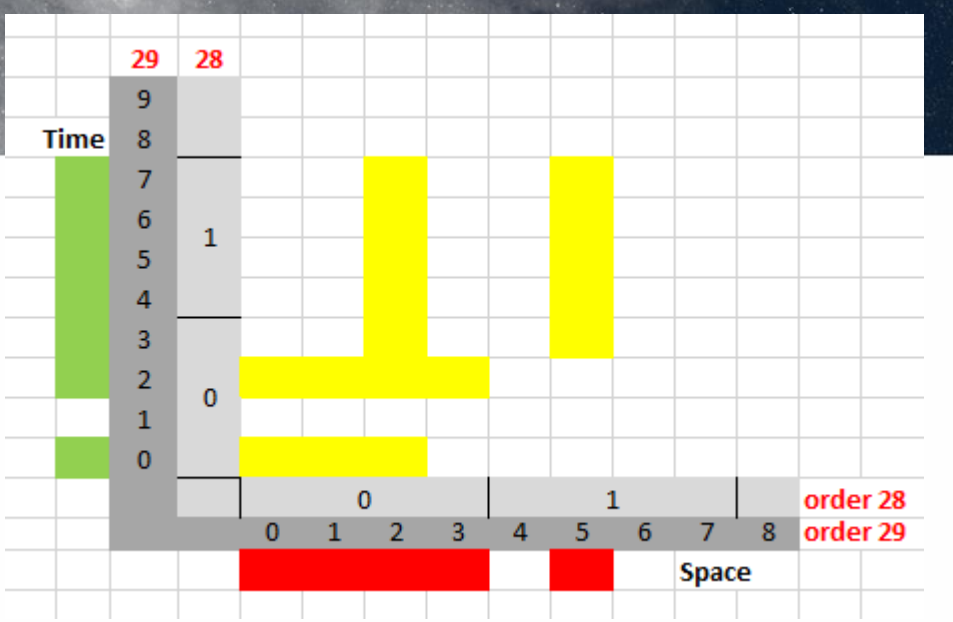

# Internal coding => Client choice

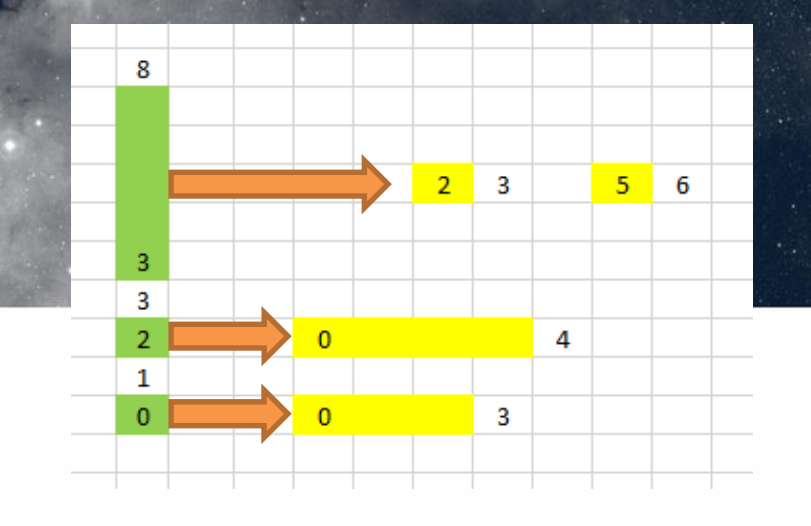

CDS choice to manipulate STMOC:

- We use a TMOC expressed as a list of time ranges at highest level (29) [tmin1..tmax1[, [tmin2..tmax2[, … [tminN..tmaxN[
- Each of these ranges is associated to a regular MOC (spatial) expressed either:

oList of space ranges at highest level (29),

- [npixmin1..npixmax1[…[npixminM..npixmaxM[
- oOr list of hierarchical numbers

order/npix,npix …. order/npix,…

## □ Size and performance

- STMOC **generation** from a catalog of 211K sources (ACS/HST observations) Using RA,DE,JD SUCCESS KEYS:
	- T-Order 10 (3d), S-Order 10 (3.4') => **0.25s**, **313KB**
	- S-Order 13 (26'') T-Order 14 (18mn) => **0.8s, 1.6MB**
	- Using s\_region,JD
	- T-Order 10 (3d) S-Order 10 (3.4') => **9.8s**, **654KB**
	- T-Order 14 (18mn), S-Order 13 (26'') => **59s, 15.6MB**
- STMOC **operations** (unions, intersect., subtrac., compl.) => about **2ms** to **50ms**
- **Filtering** a catalog by STMOC => **300ms** for 800K sources => 22K matches

43.Dychotomy based on

**chotoruu**v<br>sorted arrays

ortew - satill

**fast & compact** 

# $\square$  In details

#### ACS/HST log – 211453 observations

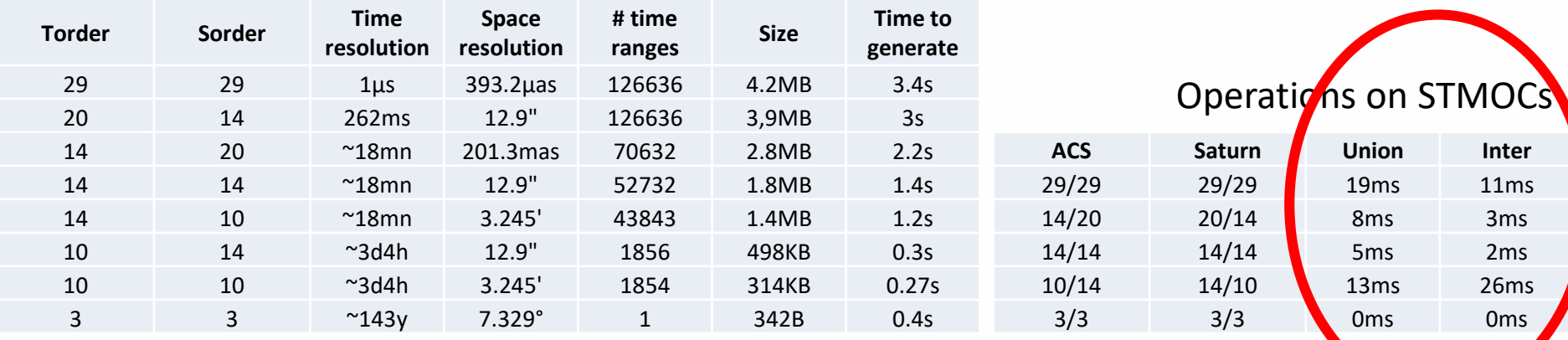

### Saturn ephemerid – 20K positions Catalog filtering by STMOC

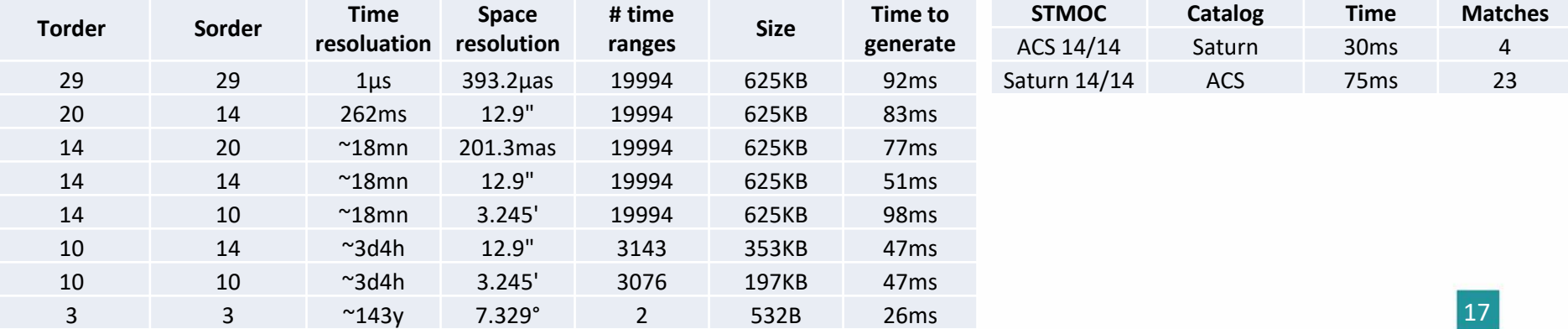

## STMOC proposed serializations

• **ASCII serialization: =>** regulat MOC notation with 's' and 't' prefixes : t29/0 s29/0-2 t29/2 s28/0 t28/1 29/3 s29/2,5

if no order specified, we assume deepest order = Notation « a la battle ships » ex: **t0s0-2 t2s0-3 t3-7s2,5**

• **Binary serialization**: FITS binary table, storing alternatively time range, associated space ranges

We use the 64th bit to distinguish time or space values => negative values for time We introduce 3 new FITS keys:

Interop Paris- May 2019 - P. Fernique **MOC** = *SPACETIME*, **ORDERING** = *RANGE29*, **TORDER** = *nn*

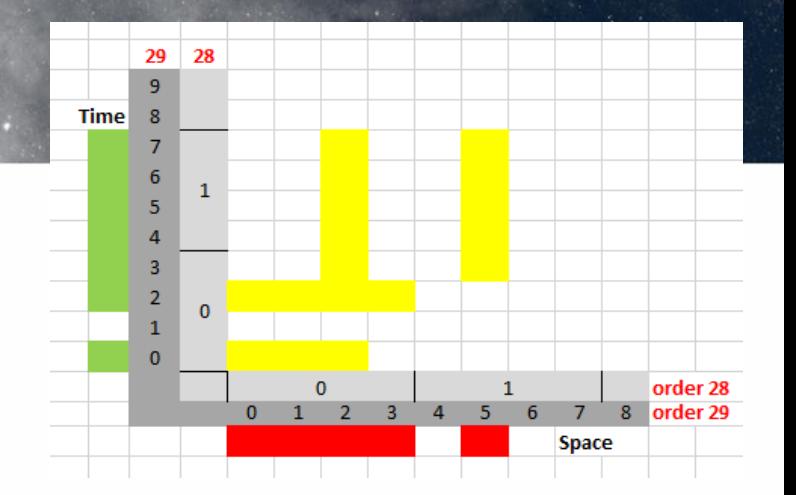

-0 -1 0 3 -2  $\begin{matrix} -2 \\ -3 \end{matrix}$ 

}

}

}

}

}

}

0 4

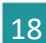

## The live demo…

The use-case: Retrieve all WFPC2/HST observations matching an ephemerid of Saturn… in a few seconds

> *Please do not load the net for the next 5 minutes...thanks*

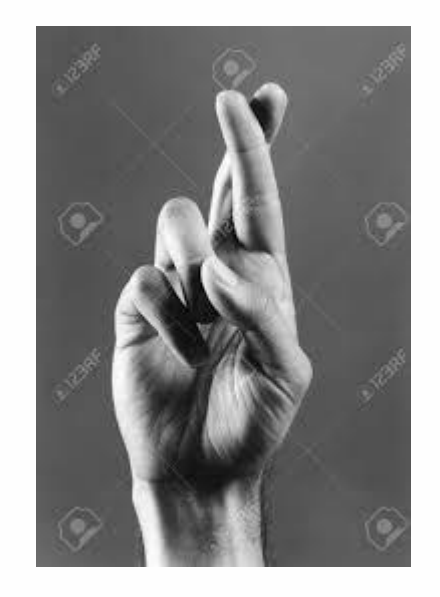

### □ Next steps

- STMOCs from **VizieR catalogs** and **HiPS**, why not precomputed for **solar system body ephemerids ?**
- Ingested in CDS **MocServer**: => Aladin Resource Tree by Space & Time
- IVOA 2.0 MOC for SMOC, TMOC and STMOC ? => an **STMOC IVOA note** is ready (Durand, Fernique, Nebot & Co)
- VO registry coverage by STMOC ?

### □ Last but not least...

And now … we can push the same mechanism for:

- **Alternate dimension** => ex: **Space-Redshift** MOC
- Or even to introduce a **third dimension**
	- => ST**E**-MOC = Space-Time-**Energy** MOC

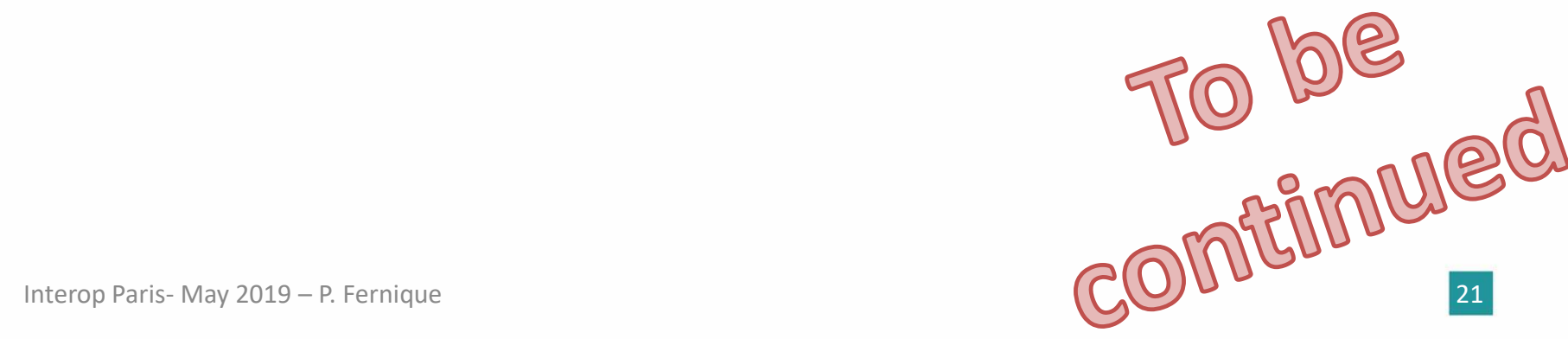

# □ Do it yourself...

• Proto available for tests, explorations, … http://aladin.u-strasbg.fr/java/AladinProto.jar

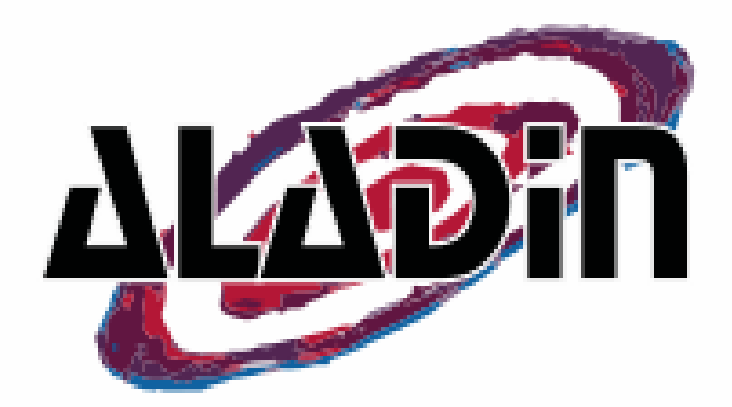

#### Aladin v10.1 \*\*\* PROTOTYPE VERSION (based on v10.128) \*\*\*

File Edit Image Catalog Overlay Coverage Tool View Interop Help

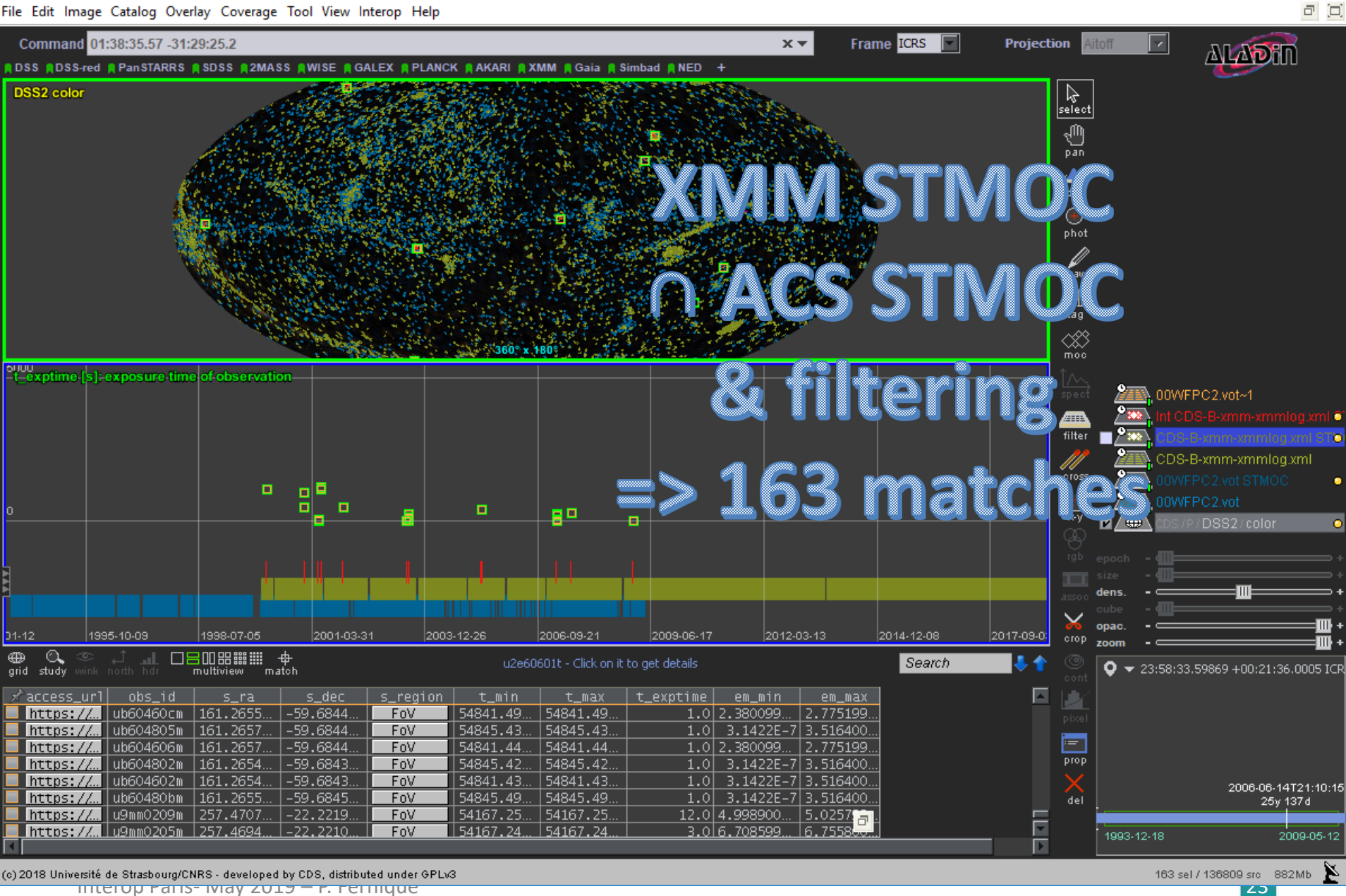

 $\Box$ 

×

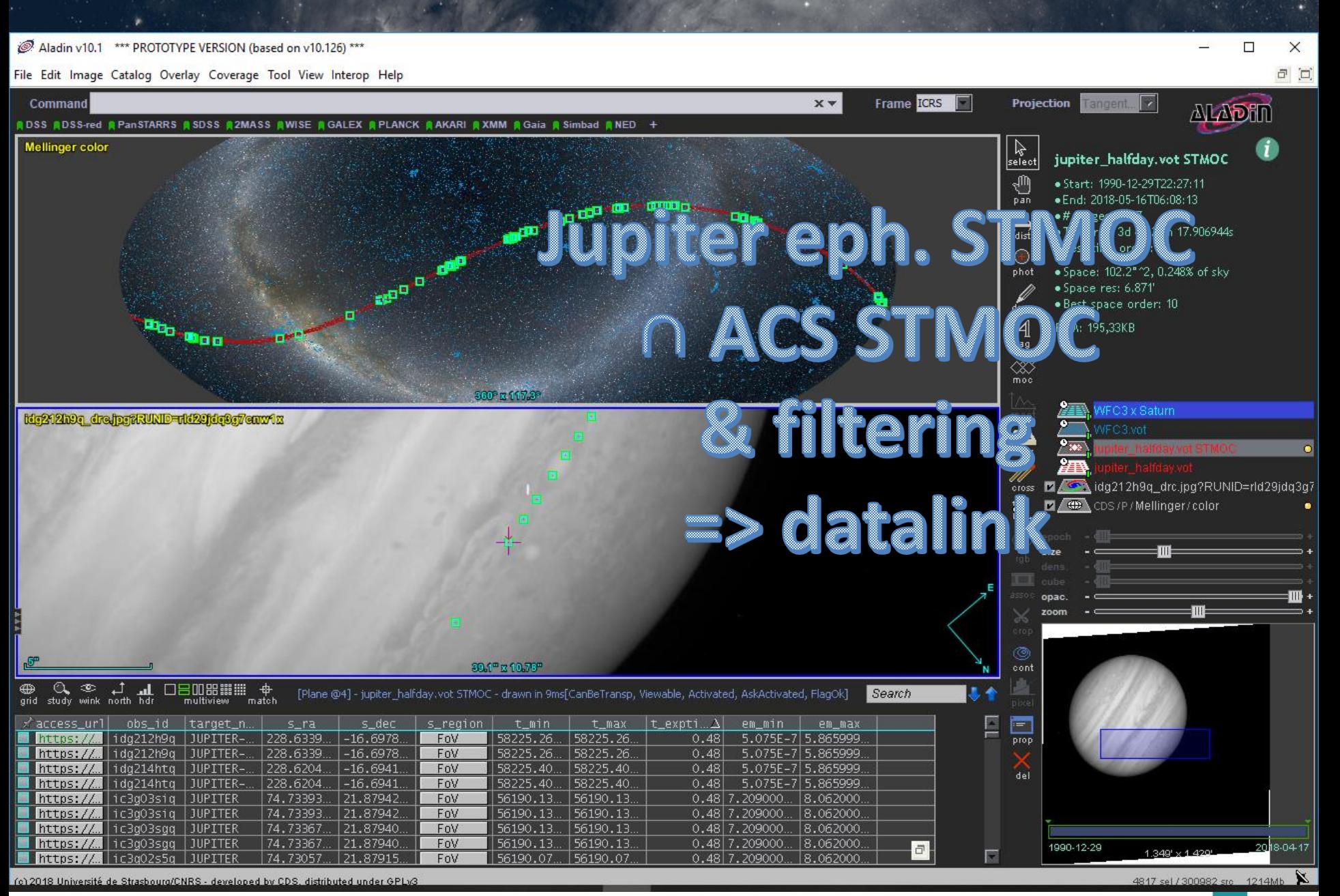

Interop Paris- May 2019 – P. Fernique 24